## **Introducción a los contenedores**

## José Domingo Muñoz Rodríguez

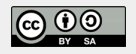

CPR de Zafra

Abril 2021

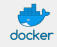

## **José Domingo Muñoz Rodríguez**

- Doy clases en el IES Gonzalo Nazareno (Dos Hermanas)
- Correo: [josedom24@josedomingo.org](mailto:josedom24@josedomingo.org)
- Web: [www.josedomingo.org](https://www.josedomingo.org)
- Twitter: [pledin\\_jd](https://twitter.com/Pledin_JD)
- Otros cursos...

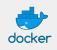

- Virtualización ligera o por contenedor
- ; Para qué sirve un sistema operativo?; Qué es un proceso?
- Compartir o no compartir, ésa es la cuestión: .so., dependencias
- ¿Qué es un contenedor y para qué se utiliza?
- Todos los contenedores utilizan el kérnel del antrión
- **Precedentes en linux:** 
	- $\blacktriangleright$  chroot
	- ▶ OpenVZ
	- Linux vservers

**Precedentes en otros sistemas operativos: FreeBSD Jails, Solaris Zones, etc.** 

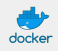

- El gran hito: inclusión de cgroups y namespaces en el kérnel linux (a partir de 2007)
- cgroups (límite de memoria, cpu, I/O o red para un proceso y sus hijos) <https://wiki.archlinux.org/index.php/Cgroups>
- cgroupsv2 (rootless containers) <https://medium.com/nttlabs/cgroup-v2-596d035be4d7>
- namespaces: proporcionan un punto de vista diferente a un proceso(interfaces de red, procesos, usuarios, etc.)

http://laurel.datsi.fi.upm.es/~ssoo/SOA/namespaces.html

Todo esto unido a la expansión de linux en el centro de datos ha provocado la explosión en el uso de contenedores de los últimos años

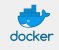

Podemos dividir los contenedores en dos tipos, según el uso especifico que se le da a cada uno de ellos:

- **Contenedores de Sistemas**: Se suelen usar como una máquina virtual, por ejemplo, LXC (Linux Container).
- **Contenedores de Aplicaciones**: Se suelen usar para el despliegue de aplicaciones web, por ejemplo, Docker.

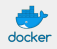

- Desarrollado principalmente por Canonical [\(https://linuxcontainers.org/\)](https://linuxcontainers.org/)
- $\blacksquare$  Es software libre
- **Pertenece a los denominados contenedores de sistemas**
- No compite con docker sino con otros sistemas de virtualización
- No hay nuevos conceptos, es otro sistema de virtualización en la que todos los contenedores tienen el mismo kérnel
- No hay nuevos paradigmas de uso. El ciclo de vida de un contenedor LXC es parecido al de una máquina virtual: se instala, se accede, se actualiza, se instalan servicios, ...
- **Para acceder al contenedor utilizamos ssh** $(!)$
- $\blacksquare$  LXD: LXC + demonio + CLI unificado + imágenes

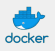

- "docker": estibador
- **Pertenece a los denominados contenedores de aplicaciones**
- Nuevo paradigma. Cambia completamente la forma de desplegar y distribuir una aplicación web
- Docker: build, ship and run
- Lo desarrolla la empresa Docker, Inc.
- Instalación y gestión de contenedores simple
- El contenedor ejecuta un comando y se para cuando éste termina, no es un sistema operativo al uso, ni pretende serlo
- Escrito en go
- Software libre (ha ido cambiando con el tiempo)

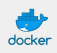

 $\blacktriangleright$  ...

## **¿Qué aplicaciones web son más idóneas para desplegar en contenedores?**

- Si tenemos aplicaciones monolíticas, vamos a usar un esquema **multicapa**, es decir cada servicio (servicio web, servicio de base de datos, . . . ) se va a desplegar en un contenedor.
- Realmente, las aplicaciones que mejor se ajustan al despliegue en contenedores son la desarrolladas con **microservicios**:
	- $\triangleright$  Cada componente de la aplicación ("microservicio") se puede desplegar en un contenedor.
	- $\triangleright$  Comunicación vía HTTP REST y colas de mensajes
	- ▶ Facilita enormemente las actualizaciones de versiones de cada componente

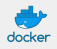